# **INSERTCOL**

## Description

Inserts a column into an edit table.

#### Applies to

Edit table.

### Syntax

insertedcolumn = **Send\_Message**(controlID, **"INSERTCOL"**, columnindex, columndescr)

#### **Parameters**

Parameters are as follows:

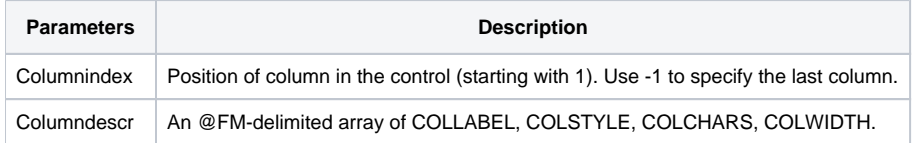

## Return value

The column number for the inserted column.